# **Lösungen – Boxplot**

## **1. Boxplot erstellen: Geschäftsführer-Tagung**

Für die Erstellung des Boxplots wird das zur Verfügung gestellte GeoGebra Applet verwendet. Wir müssen diese beiden Befehle benutzen:

- *Erstellen einer Liste*: Die Werte in der Tabelle, die zu einer Liste zusammengefügt werden sollen, werden markiert. Anschließend wird auf das Tool <sup>{1,2}</sup> Liste geklickt, ein Name für die neue Liste wird eingegeben (z.B. L\_1) und abschließend wird der Vorgang mit einem Klick auf *Erzeugen* abgeschlossen.
- *Boxplot (<yAbstand>,<ySkalierung>,<Liste von Rohdaten>)* In die Eingabezeile wird nun eingegeben: *Boxplot (2,1,L\_1)*

Wir erhalten folgende Lösung:

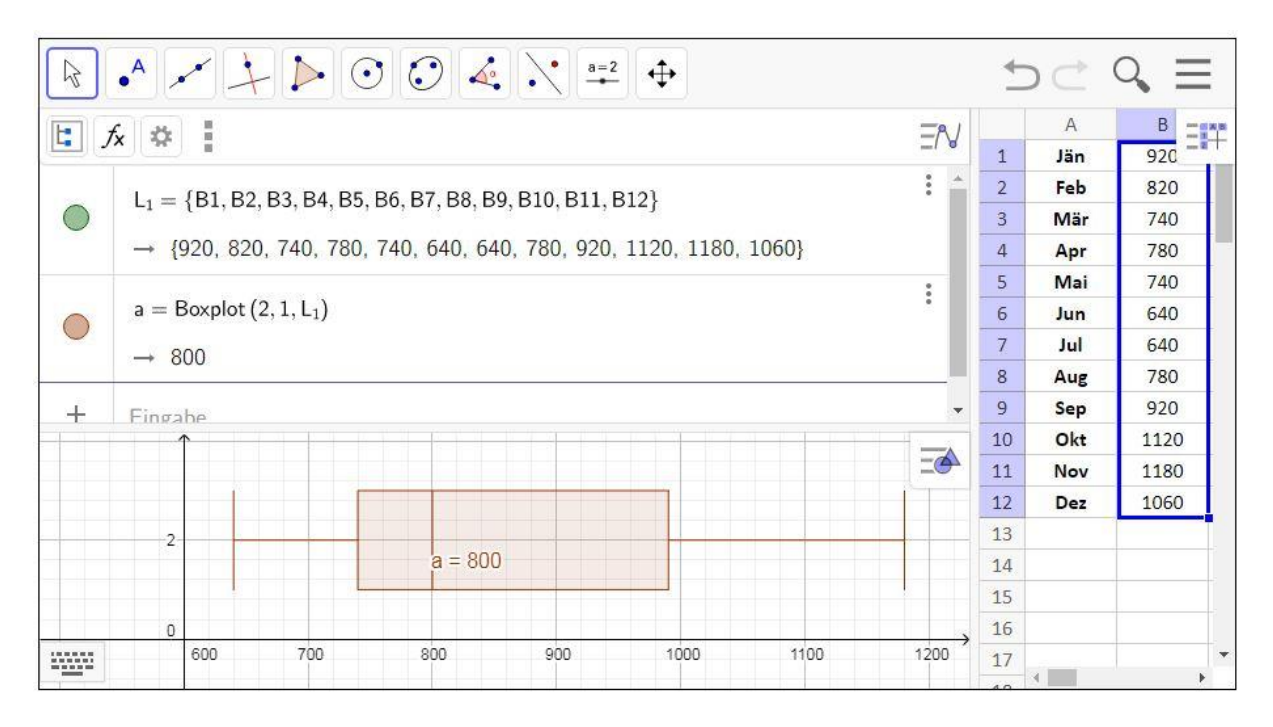

Aus dem Boxplot werden nun die Antworten für die folgenden Fragen ermittelt.

- **a) Median**: 800 t
- **b) Spannweite**: 1180-640= 540 t
- **c) 3.Quartil**: ca. 990 t
- **d)** In mindestens 6 Monaten des Jahres werden mehr als… … 800 t des Produktes produziert.

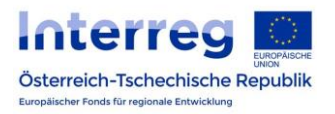

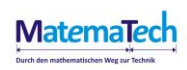

## **2. Boxplot interpretieren: Produktionszahlen**

In dieser Aufgabe werden die monatlichen Produktionszahlen von zwei Produkten verglichen. Dazu müssen Aussagen auf Richtigkeit mit Hilfe der zur Verfügung gestellten Boxplots überprüft werden.

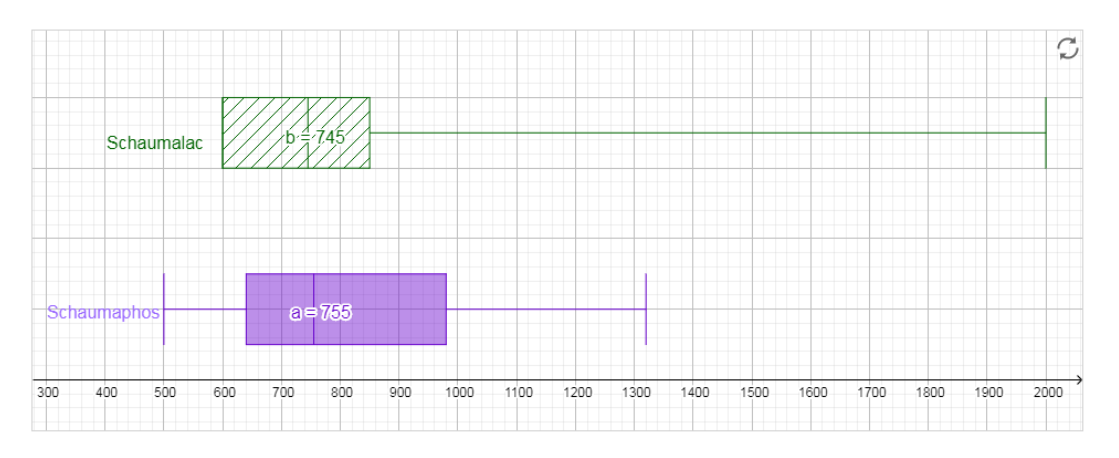

Folgende Aussagen sind jeweils richtig:

#### **Schaumalac**

- In mindestens 50% der berücksichtigten Monate wurden 745 oder mehr Tonnen Schaumalac produziert.
- Die geringste Menge an Schaumalac, die in einem Monat produziert wurde, war ca. 600 t.

#### **Schaumaphos**

- Die Differenz zwischen dem Monat mit der höchsten und dem mit der niedrigsten Produktionsmenge beträgt bei Schaumaphos ca. 820 t.
- Mindestens 50% der monatlichen Produktionsmengen liegen bei Schaumaphos unter 755 t.

#### **Vergleich**

- Die Spannweite der monatlichen Produktionsmenge bei Schaumaphos ist geringer.
- Die maximale monatliche Produktionsmenge der beiden Produkte unterscheidet sich um ca. 680 t.

### **Zusatzfrage:** *Der Mittelwert für das Produkt Schaumalac liegt bei ca. 916 t. Der Median weicht stark von diesem Wert ab. Wie kommt es zu diesem großen Unterschied?*

Wir können den Median aus dem entsprechendem Boxplot ablesen. Dieser liegt bei 745 t. Der Grund für diesen großen Unterschied liegt darin, dass der arithmetische Mittelwert empfindlich gegenüber Ausreißern (extrem abweichende Werte) reagiert. Der Median hingegen ist robust gegenüber Ausreißern. Da beim Produkt Schaumalac einige sehr hohe Produktionswerte (Ausreißer) vorhanden sind, hat der Mittelwert einen viel höheren Wert als der Median.

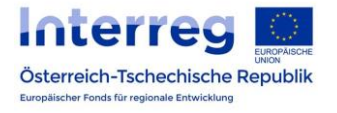

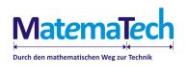